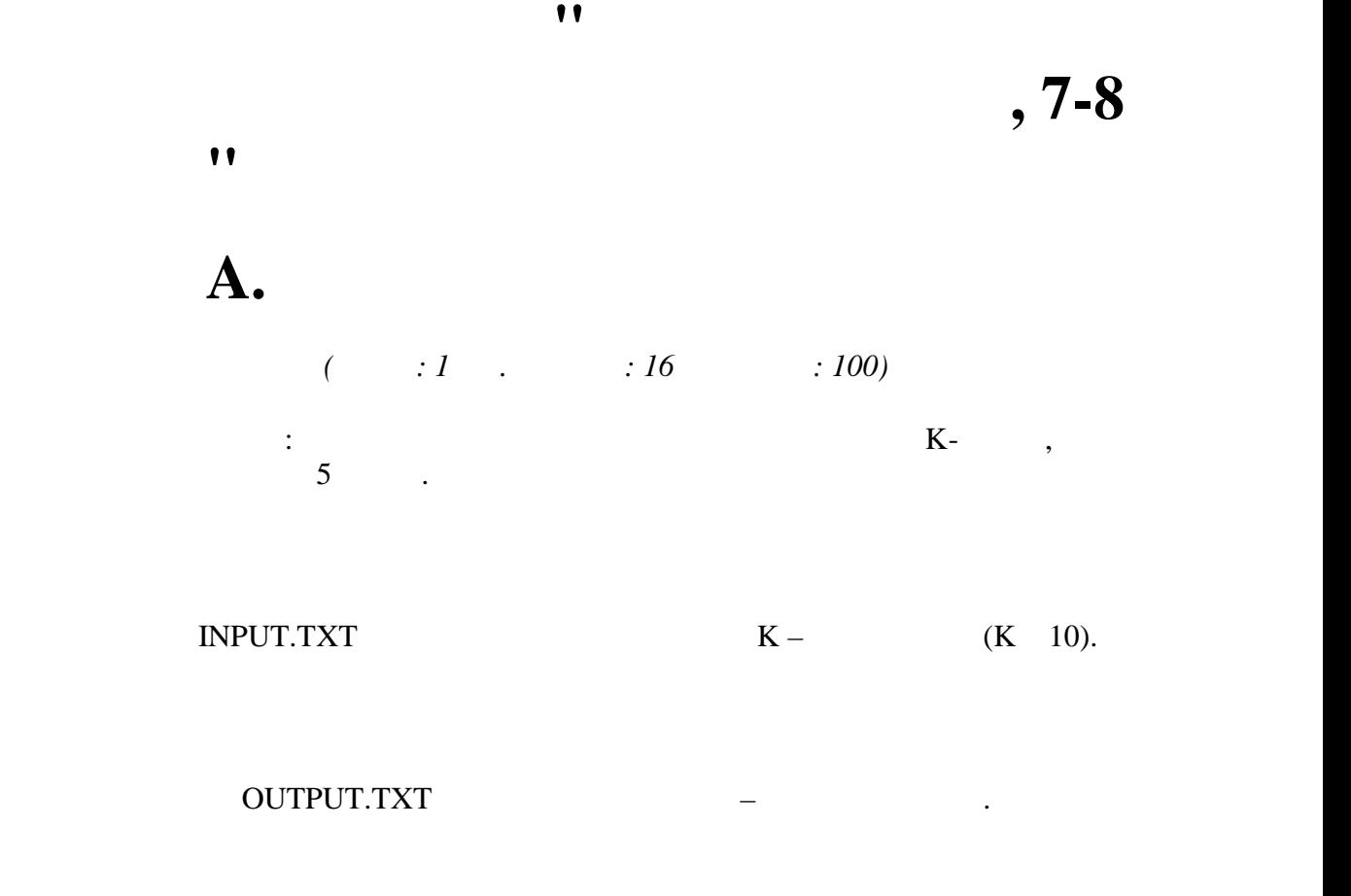

**Задача B. Друзья**

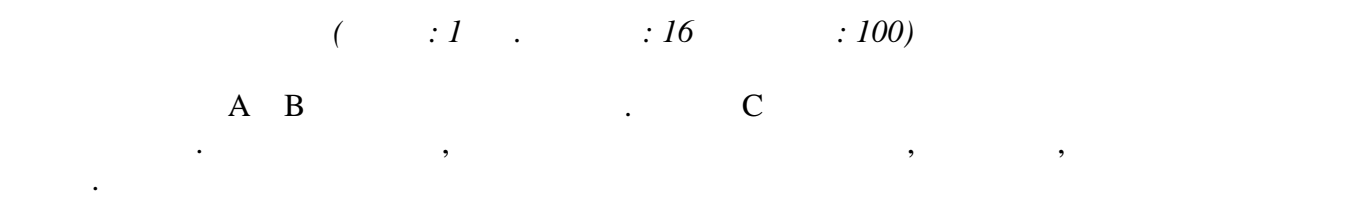

 $\text{NPUT}.T\text{XT}$  and  $\text{A}, \text{B}$  and  $\text{C}$  (0  $\text{A}, \text{B}$  = 10<sup>9</sup>, 0  $\text{C}$  $min(A, B)$ ).

В выходной файл OUTPUT.TXT выведите количество друзей, которые знают или Мишу,

**Задача C. Наибольшее четное число**

или  $\mathbf{r}$ 

## $INPUT.TXT$  , principal department of  $\mathcal{S}$

число.

## **OUTPUT.TXT**

число, составленное из заданных цифр, без лидирующих нулей. Если так и так и так и такое число так и так и так<br>В продолжение из составляется и так и так и так и так и так и так и так и так и так и так и так и так и так и  $\blacksquare$ ,  $\blacksquare$  (see the sumpossible» (for  $\blacksquare$ ).

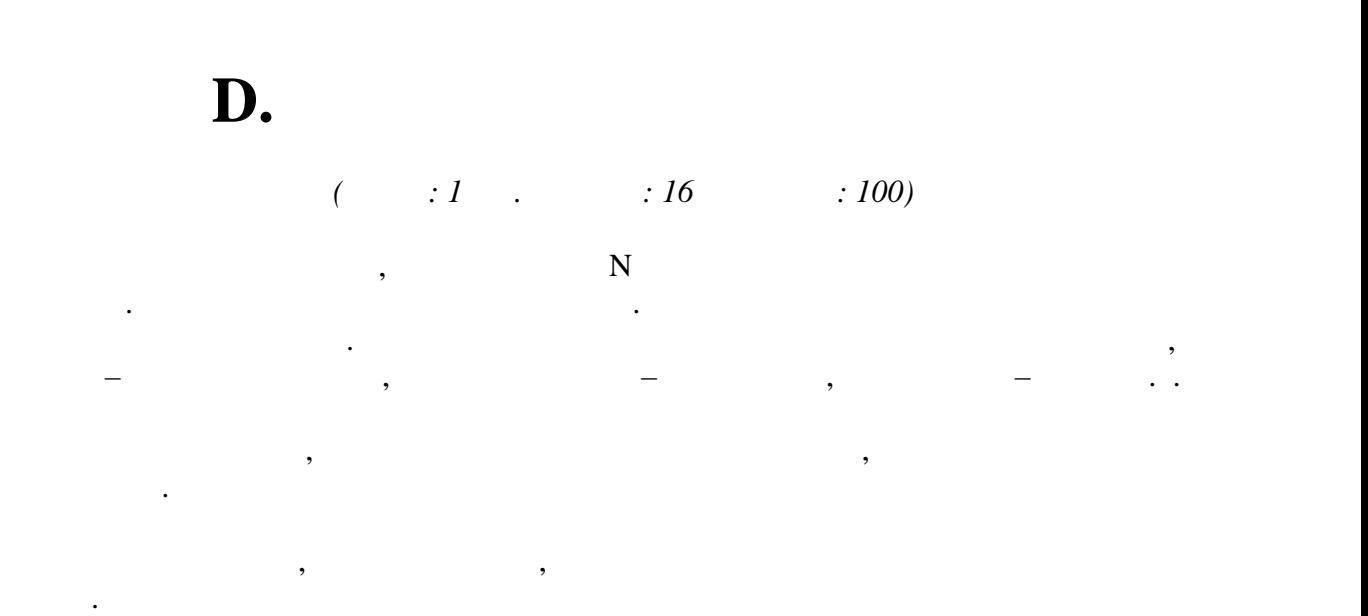

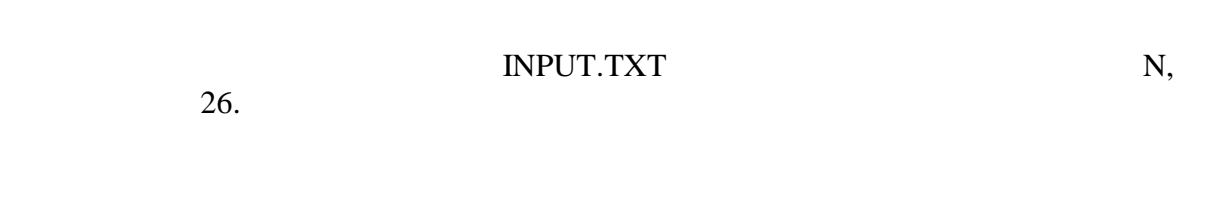

 $\begin{array}{ccc} \text{OUTPUT}.TXT & & \text{\bf{0}}\\ \bullet & & & \end{array} \qquad \qquad \text{.}$ написанные на карточках в исходной стопке, если ее просматривать сверху вниз (должны быть выведения без пробелов между ними  $\mathcal{E}$